## **2023拼多多旗舰店开通具体流程是什么?拼多多旗舰店开通具体介绍**

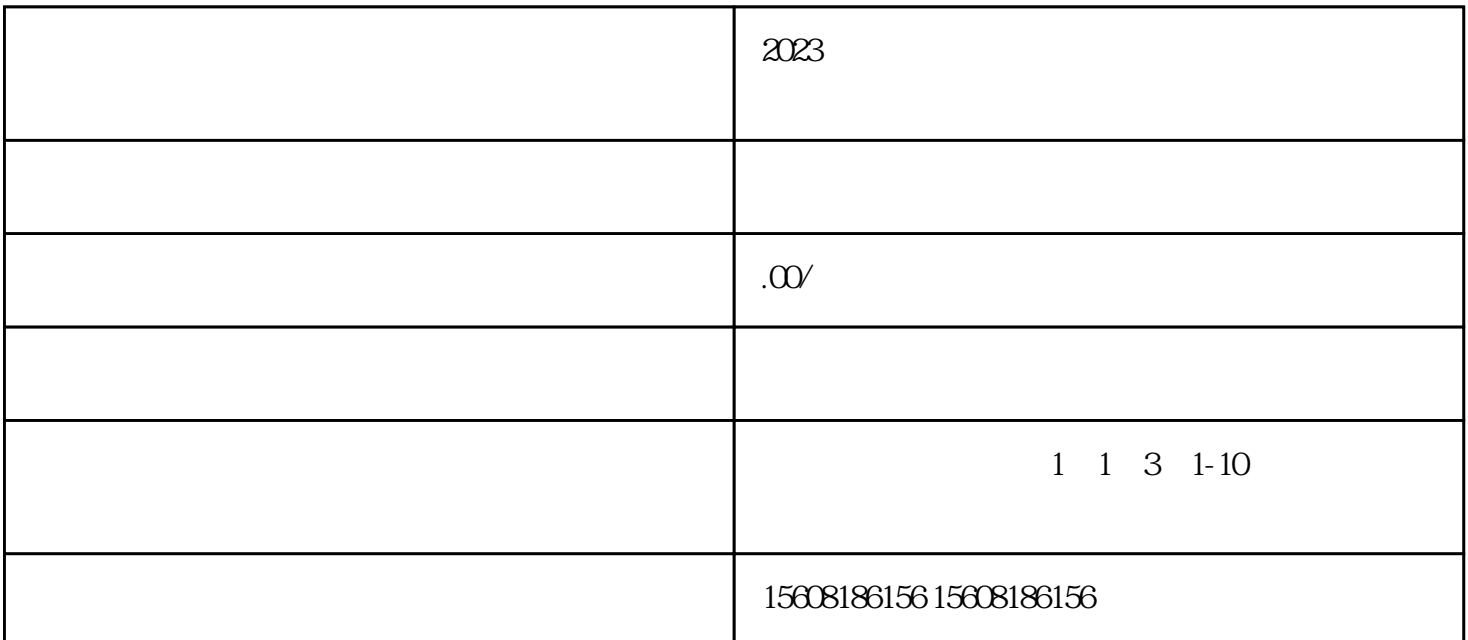

 $\alpha$ 

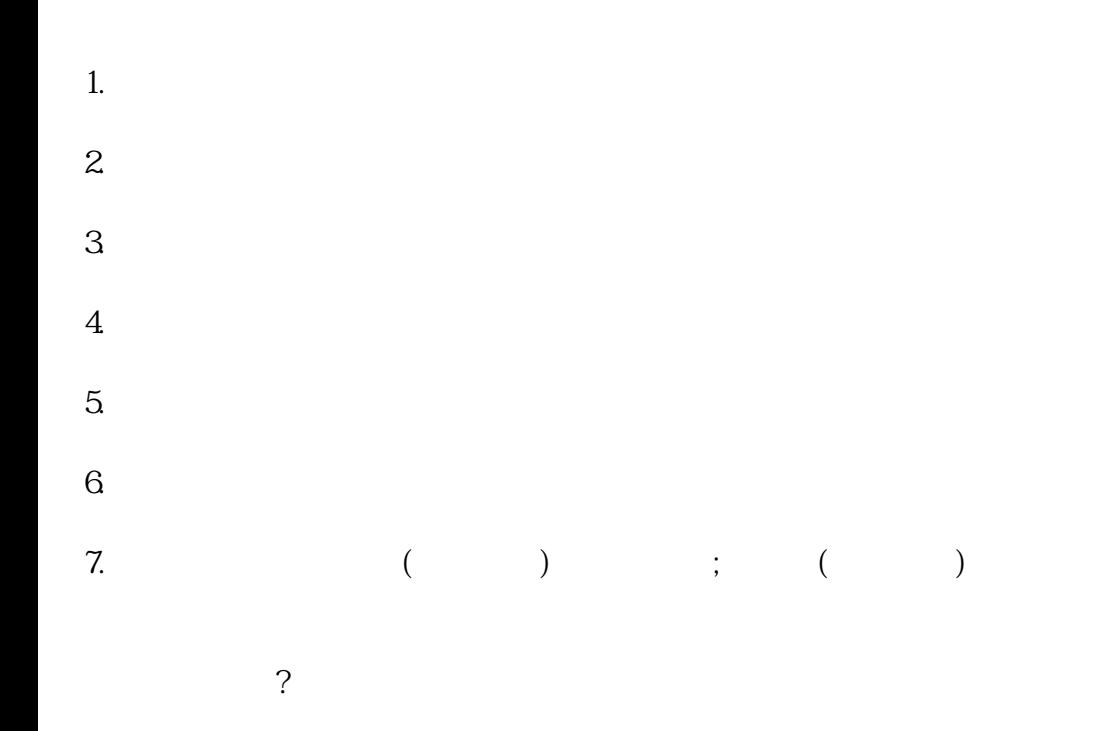

 $T_M$